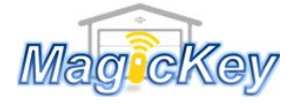

Garage Remote DELTA Control Programming

Step 1: Locate the CODE SET/LEARN button on the control panel or circuit board of the motor

Step 2: Press and release the CODE SET/Learn button LED will begin to flash

**Step 3:** Press any desired button on the new remote for 1 sec then release LED will be off

**Step 4:** Press the same button on the remote in Step 3 for 1 sec then release LED will flash again

**Step 5:** When LED stops flashing, the programming is complete Press the programmed button to test whether it works. If no success, please repeat the above steps.

## Magickey.com.au